# **DECRETOS**

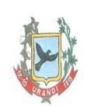

**ESTADO DA BAHIA** PREFEITURA MUNICIPAL URANDI C.N.P.J.: 13.982.632/0001-40 Município: Urandi

## DECRETO Nº 014/18 de Maio de 2018

Abre Crédito Suplementar por Anulação de Dotação no Orçamento Programa 2018.

O(A) PREFEITO(A), no uso de suas atribuições legais, constitucionais e de acordo com o que lhe confere a Lei Municipal nº 000221/17 de 30 de NOVEMBRO de 2017.

# **DECRETA:**

Art. 1º Fica aberto no corrente exercício Crédito Suplementar para a(s) seguinte(s) dotação(ões) orcamentária(s):

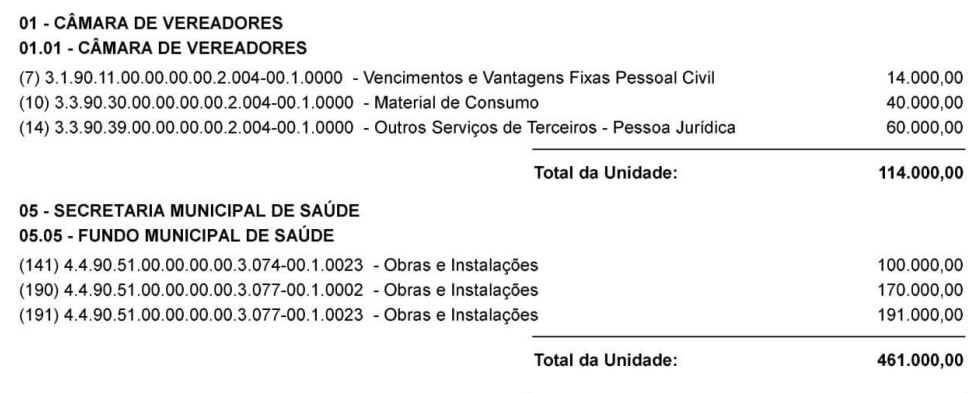

575.000,00 Total Suplementação:

Art. 2º Para atendimento da Suplementação que trata o artigo anterior serão utilizados recursos provenientes da anulação parcial e/ou total da(s) dotação(ões) orçamentária(s) abaixo e/ou recursos provenientes do excesso de arrecadação.

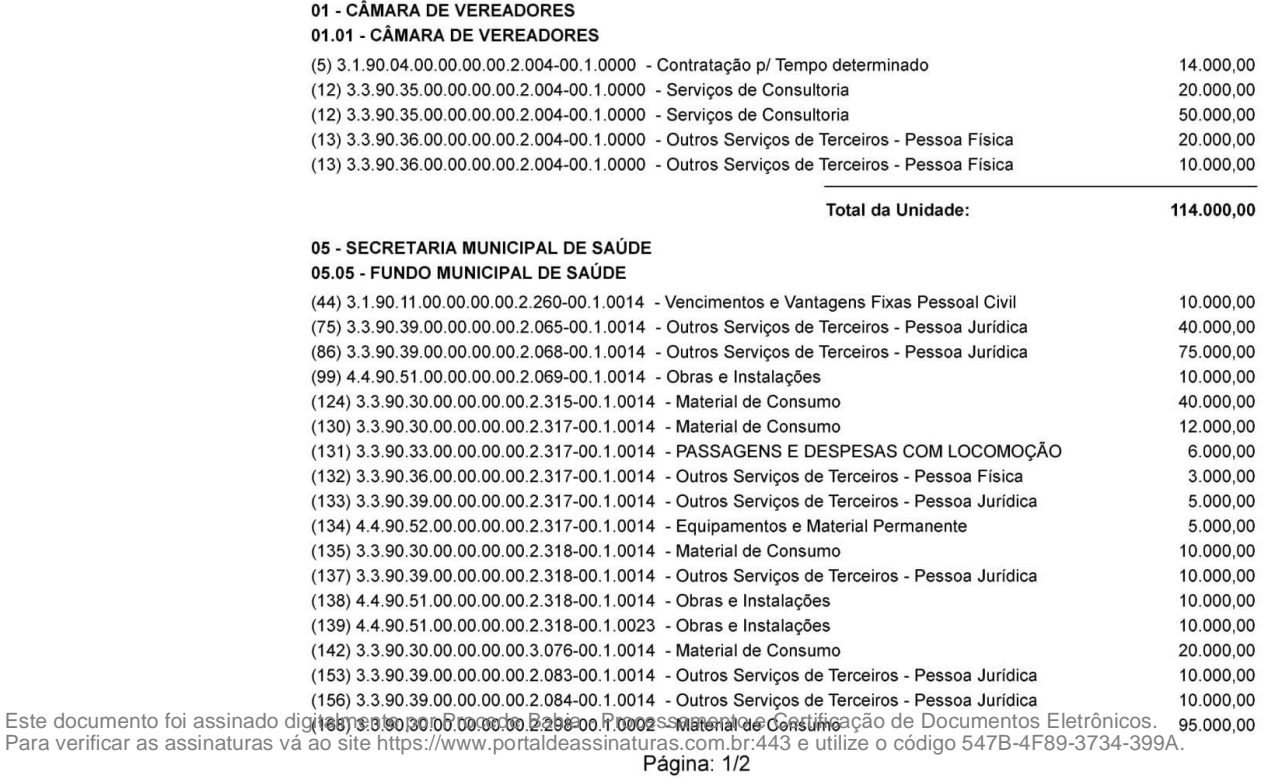

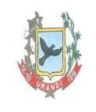

**ESTADO DA BAHIA** PREFEITURA MUNICIPAL URANDI C.N.P.J.: 13.982.632/0001-40 Município: Urandi

## 05 - SECRETARIA MUNICIPAL DE SAÚDE 05.05 - FUNDO MUNICIPAL DE SAÚDE (185) 4.4.90.52.00.00.00.00.2.310-00.1.0014 - Equipamentos e Material Permanente

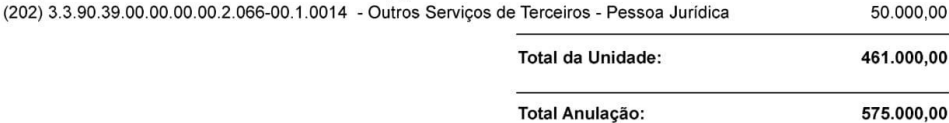

Art. 3° Este DECRETO entra em vigor na data de sua publicação, revogada as disposições em contrário.

Gabinete do(a) Prefeito(a), 11 de Maio de 2018.

#### DORIVAL BARBOSA DO CARMO PREFEITO MUNICIPAL DE URANDI

30.000,00

Resumo por Fonte:

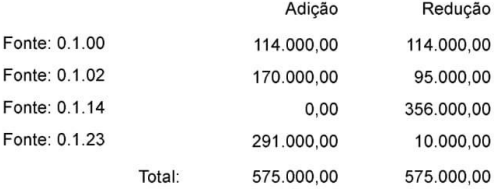